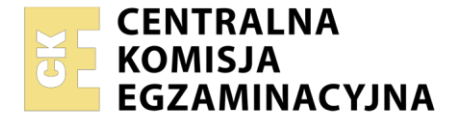

Nazwa kwalifikacji: **Eksploatacja i programowanie urządzeń i systemów mechatronicznych** Oznaczenie kwalifikacji: **EE.21** Wersja arkusza: **SG**

Czas trwania egzaminu: **60 minut**

EE.21-SG-23.01

# **EGZAMIN POTWIERDZAJĄCY KWALIFIKACJE W ZAWODZIE**

**Rok 2023 CZĘŚĆ PISEMNA**

**PODSTAWA PROGRAMOWA 2017**

#### **Instrukcja dla zdającego**

- 1. Sprawdź, czy arkusz egzaminacyjny zawiera 23 strony. Ewentualny brak stron lub inne usterki zgłoś przewodniczącemu zespołu nadzorującego.
- 2. Do arkusza dołączona jest KARTA ODPOWIEDZI, na której w oznaczonych miejscach:
	- − wpisz oznaczenie kwalifikacji,
	- − zamaluj kratkę z oznaczeniem wersji arkusza,
	- − wpisz swój numer PESEL\*,
	- − wpisz swoją datę urodzenia,
	- − przyklej naklejkę ze swoim numerem PESEL.
- 3. Arkusz egzaminacyjny zawiera test składający się z 40 zadań.
- 4. Za każde poprawnie rozwiązane zadanie możesz uzyskać 1 punkt.
- 5. Aby zdać część pisemną egzaminu musisz uzyskać co najmniej 20 punktów.
- 6. Czytaj uważnie wszystkie zadania.
- 7. Rozwiązania zaznaczaj na KARCIE ODPOWIEDZI długopisem lub piórem z czarnym tuszem/ atramentem.
- 8. Do każdego zadania podane są cztery możliwe odpowiedzi: A, B, C, D. Odpowiada im następujący układ kratek w KARCIE ODPOWIEDZI:

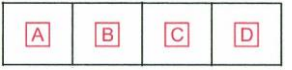

- 9. Tylko jedna odpowiedź jest poprawna.
- 10. Wybierz właściwą odpowiedź i zamaluj kratkę z odpowiadającą jej literą np., gdy wybrałeś odpowiedź "A":

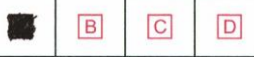

11. Staraj się wyraźnie zaznaczać odpowiedzi. Jeżeli się pomylisz i błędnie zaznaczysz odpowiedź, otocz ją kółkiem i zaznacz odpowiedź, którą uważasz za poprawną, np.

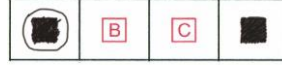

12. Po rozwiązaniu testu sprawdź, czy zaznaczyłeś wszystkie odpowiedzi na KARCIE ODPOWIEDZI i wprowadziłeś wszystkie dane, o których mowa w punkcie 2 tej instrukcji.

#### *Pamiętaj, że oddajesz przewodniczącemu zespołu nadzorującego tylko KARTĘ ODPOWIEDZI.*

#### *Powodzenia!*

*\* w przypadku braku numeru PESEL – seria i numer paszportu lub innego dokumentu potwierdzającego tożsamość*

Układ graficzny © CKE 2020

#### **Zadanie 1.**

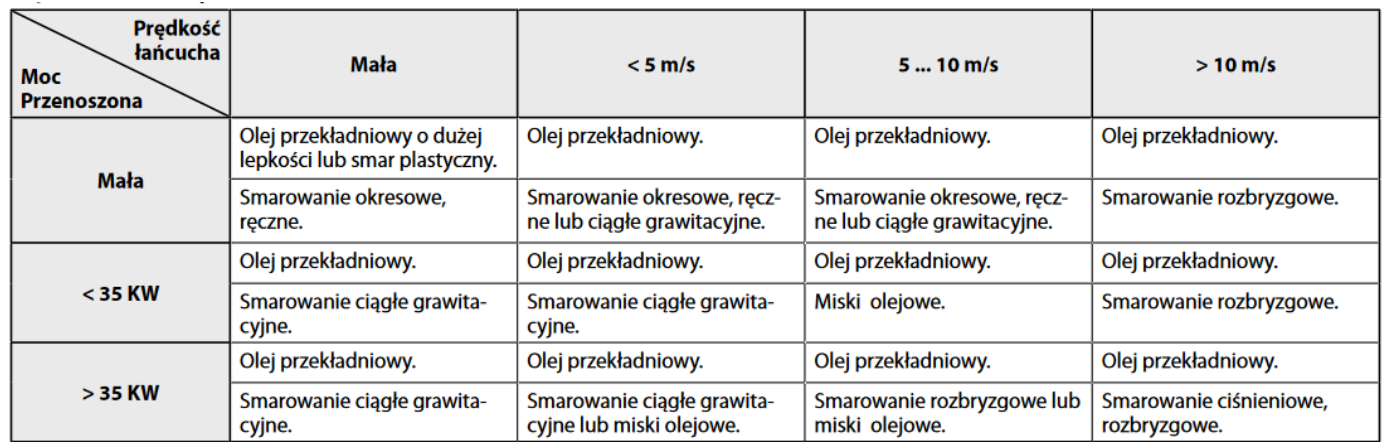

Do smarowania w urządzeniu mechatronicznym przekładni łańcuchowej przenoszącej moc 36 kW, w której łańcuch ma prędkość liniową 8 m/s, należy zastosować technikę smarowania

- A. ciągłego grawitacyjnego.
- B. okresowego, ręcznego.
- C. rozbryzgowego.
- D. ciśnieniowego.

# **Zadanie 2.**

Zakres prac eksploatacyjnych urządzenia mechatronicznego należy ustalić zgodnie z

- A. kartą gwarancyjną.
- B. dokumentem zakupu urządzenia.
- C. dokumentacją techniczno-ruchową urządzenia.
- D. protokołem przekazania urządzenia do eksploatacji.

# **Zadanie 3.**

Które czynności regulacyjne w napędzie mechatronicznym zbudowanym w oparciu o przemiennik częstotliwości i silnik indukcyjny należy wykonać, aby zwiększyć prędkość wirowania wirnika silnika, nie zmieniając przy tym wartości poślizgu?

- A. Zwiększyć wartość napięcia zasilającego.
- B. Zmniejszyć wartość częstotliwości napięcia zasilającego.
- C. Zwiększyć proporcjonalnie wartość częstotliwości i napięcia zasilającego.
- D. Zmniejszyć proporcjonalnie wartość częstotliwości i napięcia zasilającego.

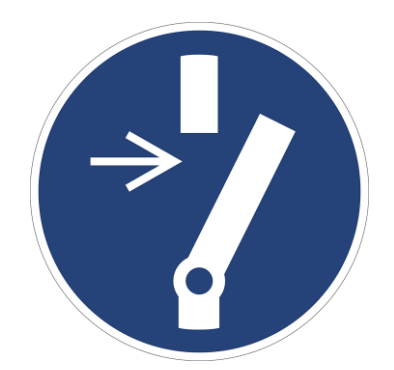

Która z podanych zasad musi być przestrzegana przed przystąpieniem do konserwacji lub naprawy urządzenia mechatronicznego posiadającego oznaczenie przedstawione na rysunku?

- A. Załącz przed rozpoczęciem czynności.
- B. Odłącz przed rozpoczęciem czynności.
- C. Zamknij drzwi do pomieszczenia.
- D. Otwórz okno w pomieszczeniu.

#### **Zadanie 5.**

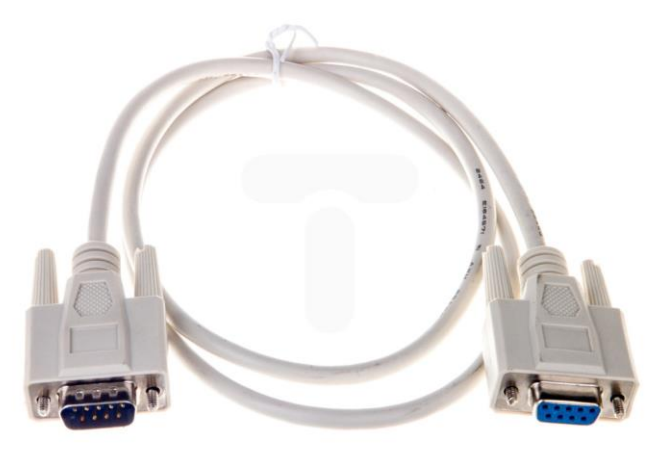

Do którego portu komputera PC należy podłączyć przedstawiony na ilustracji kabel komunikacyjny?

- A. RS232
- B. USB
- C. LPT
- D. PS/2

#### **Zadanie 6.**

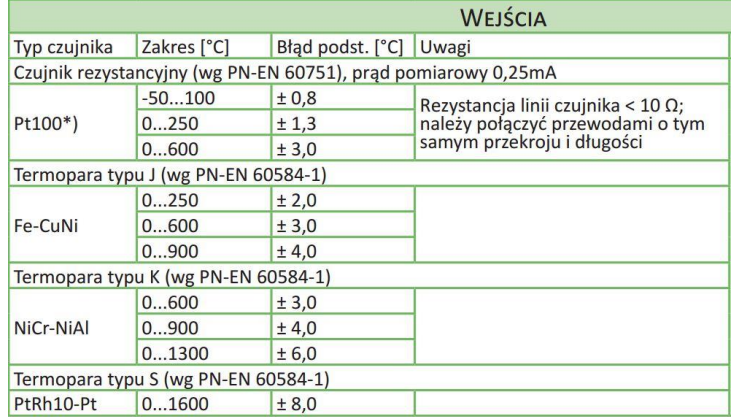

Na podstawie fragmentu katalogu regulatora określ, który typ czujnika temperatury należy zastosować, jeżeli maksymalna wartość temperatury regulowanej przez system mechatroniczny może osiągnąć wartość 220÷240°C, a dokładność pomiaru czujnika powinna mieścić się w granicach ±1,5°C.

- A. Czujnik Pt100
- B. Termopara typu J
- C. Termopara typu K
- D. Termopara typu S

#### **Zadanie 7.**

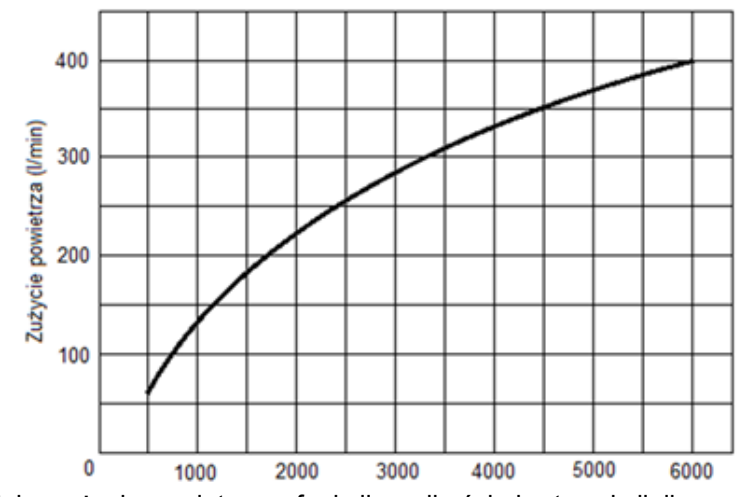

Charakterystyka zużycia powietrza w funkcji prędkości obrotowej silnika pneumatycznego

Aby silnik pneumatyczny mógł wirować z prędkością 4500 obr/min, minimalna wydajność sprężarki, która go zasila powinna wynosić

- A. 200 l/min
- B. 250 l/min
- C. 300 l/min
- D. 350 l/min

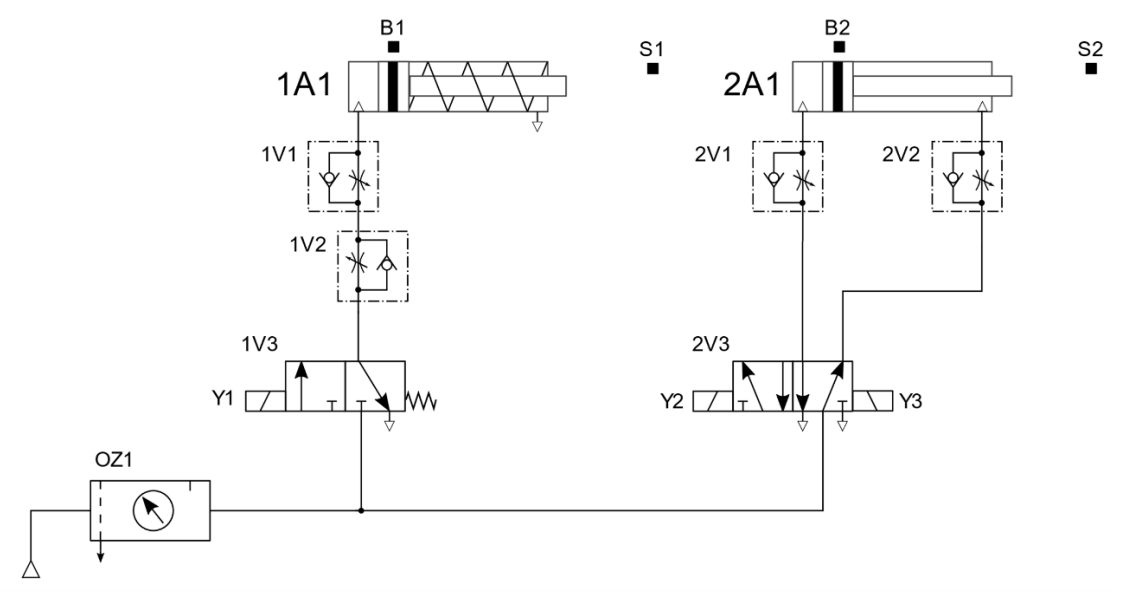

Za pomocą których elementów układu elektropneumatycznego, przedstawionego na schemacie, należy regulować prędkość wysuwania tłoczyska siłowników 1A1 i prędkość wsuwania tłoczyska siłownika 2A1?

- A. 1V1 i 2V1
- B. 1V2 i 2V2
- C. 1V1 i 2V2
- D. 1V2 i 2V1

#### **Zadanie 9.**

W układzie regulacji dwustanowej zauważono zbyt częste oscylacje wokół wartości zadanej. Aby zmniejszyć częstotliwość oscylacji, należy w regulatorze cyfrowym

- A. zwiększyć szerokość histerezy.
- B. zmniejszyć szerokość histerezy.
- C. zmniejszyć wartość sygnału zadającego.
- D. zwiększyć amplitudę sygnału regulującego.

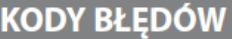

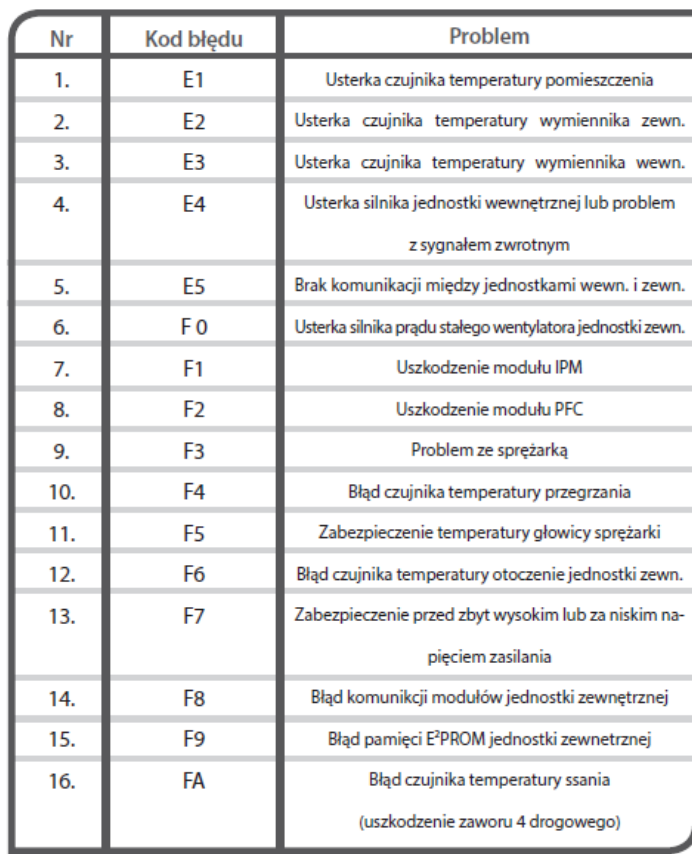

Na podstawie fragmentu instrukcji serwisowej wskaż prawdopodobną przyczynę nieprawidłowej pracy urządzenia, jeżeli na jego wyświetlaczu wyświetla się kod błędu F1.

- A. Problem ze sprężarką.
- B. Uszkodzenie modułu IPM.
- C. Błąd czujnika temperatury ssania.
- D. Nieprawidłowa wartość napięcia zasilania.

#### **Zadanie 11.**

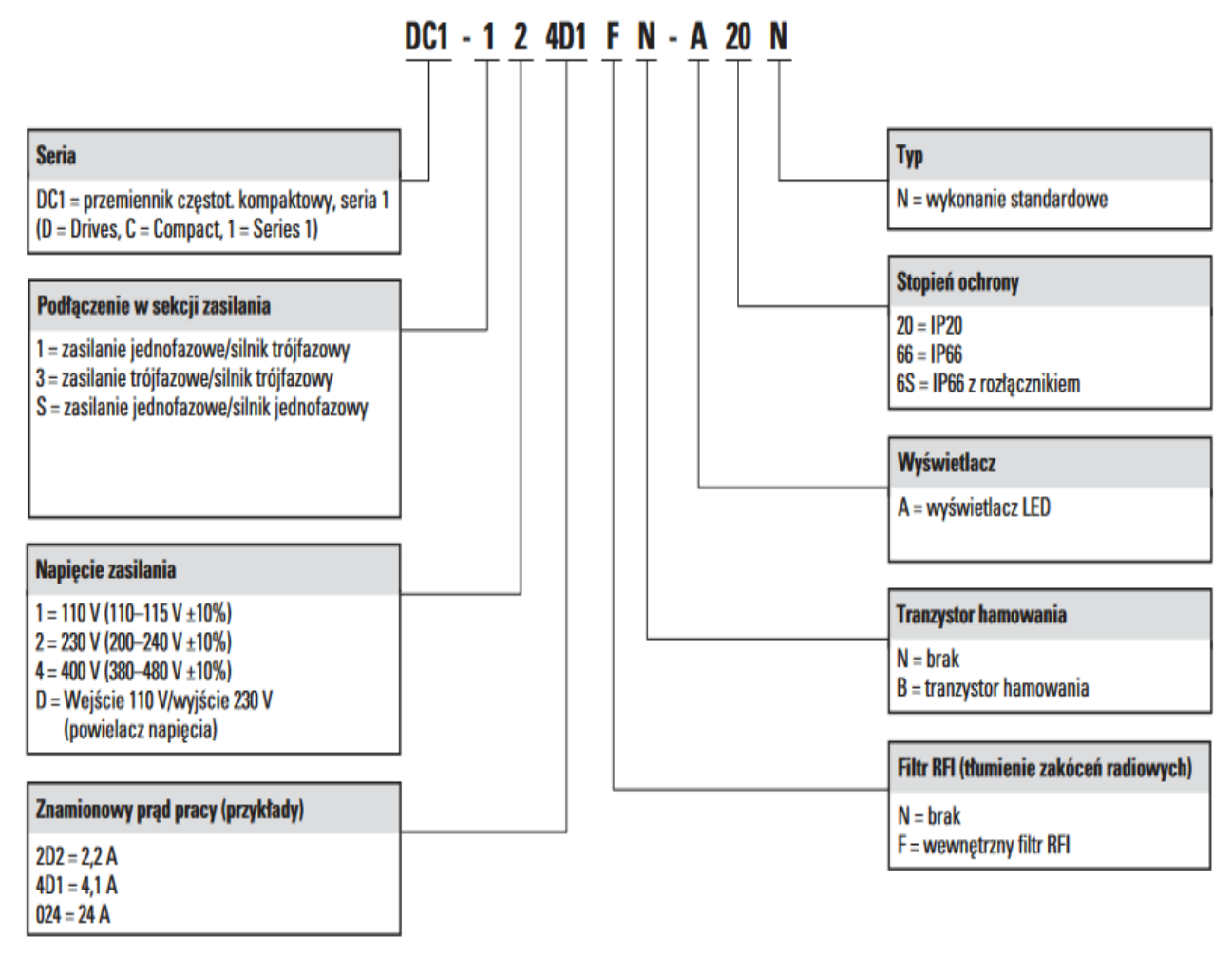

Na podstawie informacji z dokumentacji technicznej wybierz kod zamówienia przemiennika częstotliwości do sterowania pracą silnika trójfazowego o napięciu znamionowym 400 V, prądzie znamionowym 3,5 A i mocy 1,8 kW.

- A. DC1-123D5FN-A20N
- B. DC1-32015FN-A66N
- C. DC1-343D5FN-A20N
- D. DC1-S2015FN-A66N

# **Zadanie 12.**

Symbol graficzny przekładni z pasem okrągłym, który należy umieścić na schemacie mechanicznym, przedstawiono na

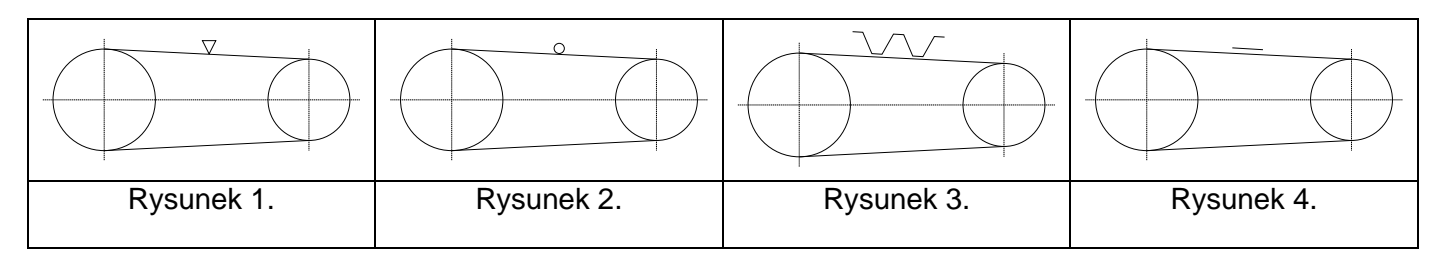

- A. rysunku 1.
- B. rysunku 2.
- C. rysunku 3.
- D. rysunku 4.

#### **Zadanie 13.**

Prawidłowo strukturę kinematyczną PPO (TTR) urządzenia manipulacyjnego przedstawiono na

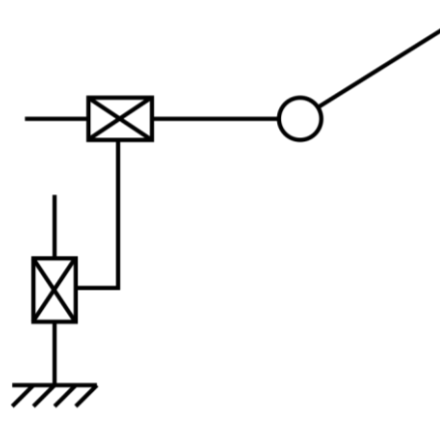

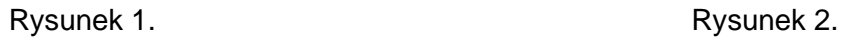

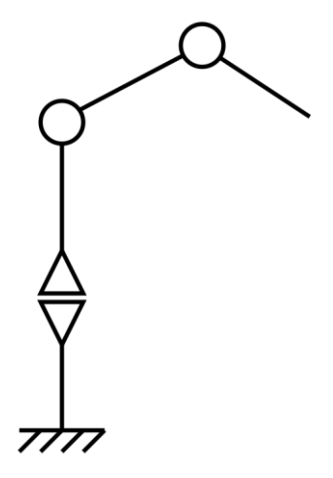

- A. rysunku 1.
- B. rysunku 2.
- C. rysunku 3.
- D. rysunku 4.

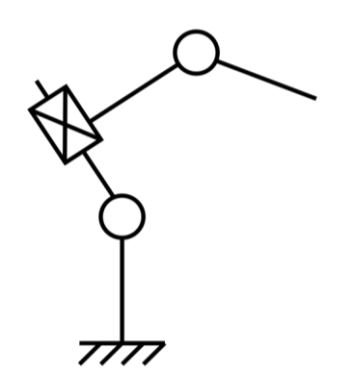

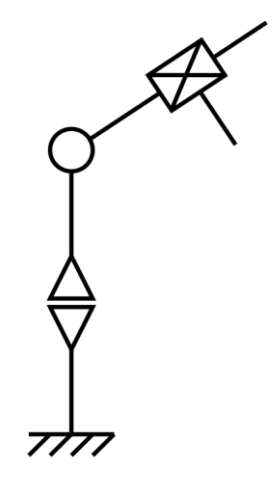

Rysunek 3. Rysunek 4.

# **Zadanie 14.**

Symbol graficzny podpory samonastawnej stosowany na schematach mechanicznych przedstawiono na

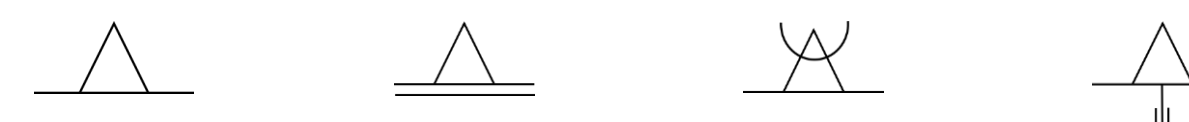

Rysunek 1. Rysunek 2. Rysunek 2. Rysunek 3. Rysunek 4.

- A. rysunku 1.
- B. rysunku 2.
- C. rysunku 3.
- D. rysunku 4.

### **Zadanie 15.**

Za pomocą którego symbolu powinno przedstawić się na schemacie magnetyczny czujnik zbliżeniowy?

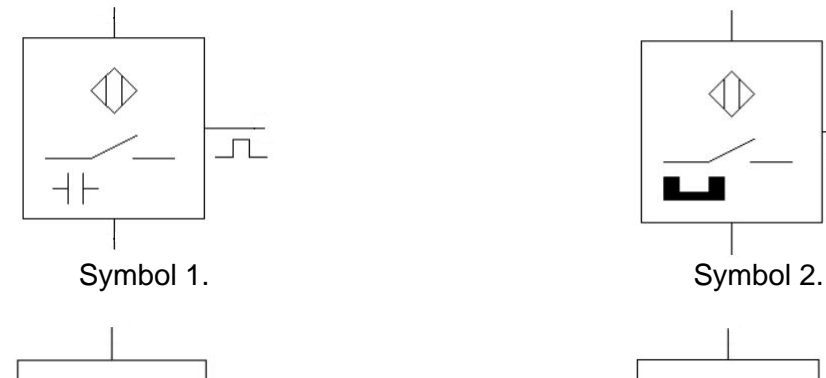

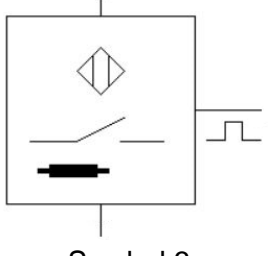

Symbol 3. Symbol 4.

- A. Symbolu 1.
- B. Symbolu 2.
- C. Symbolu 3.
- D. Symbolu 4.

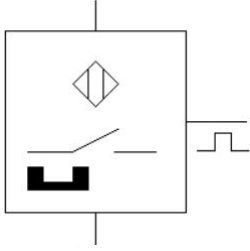

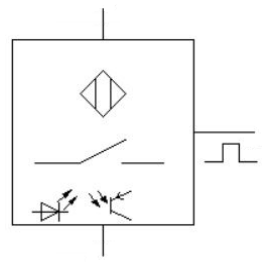

# **Zadanie 16.**

Aby przedstawić na schemacie rezonator kwarcowy należy użyć symbolu graficznego o numerze

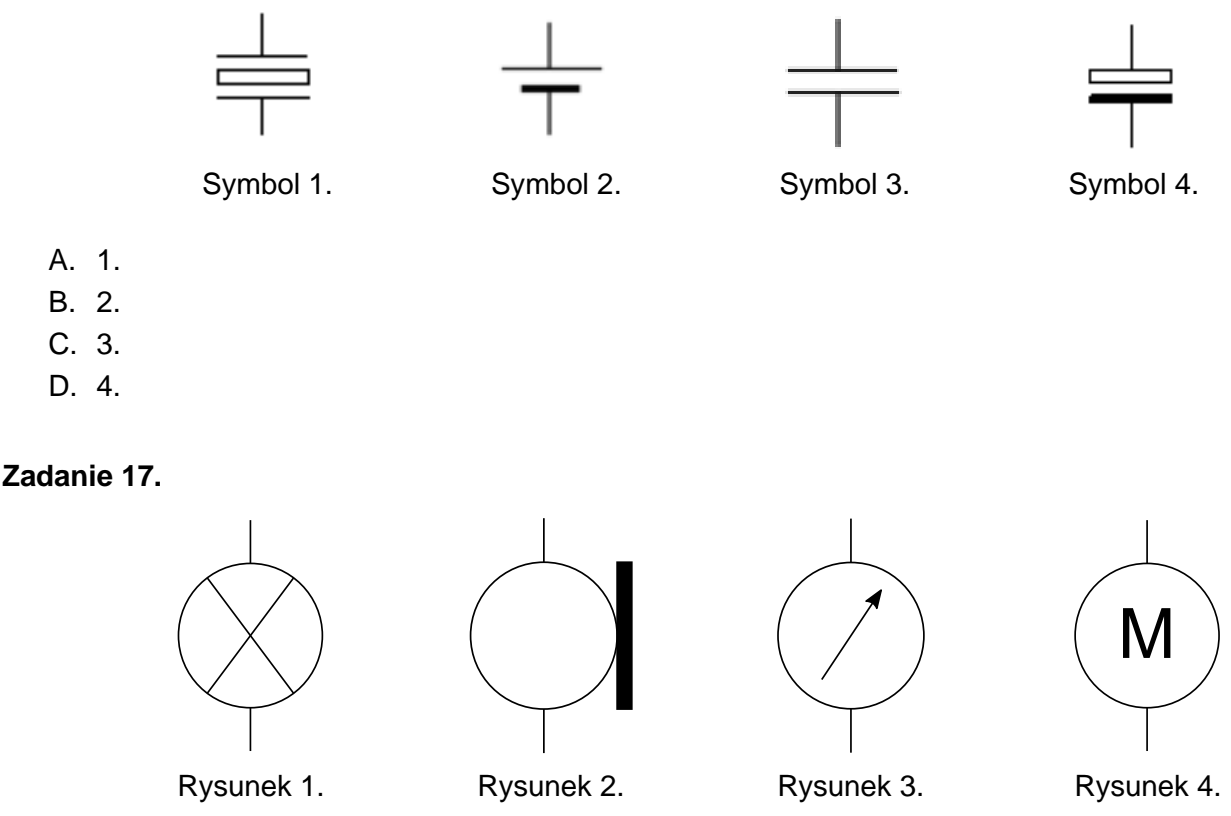

Symbol graficzny sygnalizatora świetlnego przedstawiono na

- A. rysunku 1.
- B. rysunku 2.
- C. rysunku 3.
- D. rysunku 4.

# **Zadanie 18.**

Który z rysunków przedstawia prawidłowo narysowany i opisany symbol graficzny przełącznika z zestykiem NC, przełączanym przez przekręcenie?

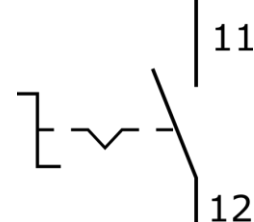

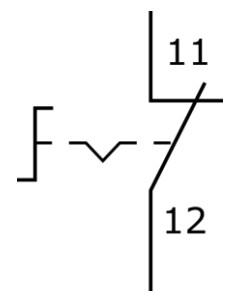

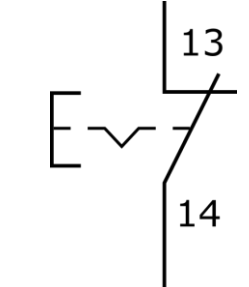

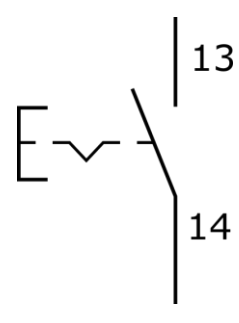

Rysunek 1. Rysunek 2. Rysunek 2. Rysunek 3. Rysunek 4.

- A. Rysunek 1.
- B. Rysunek 2.
- C. Rysunek 3.
- D. Rysunek 4.

# **Zadanie 19.**

Którego symbolu należy użyć rysując schemat elektroniczny z tranzystorem unipolarnym MOSFET-P?

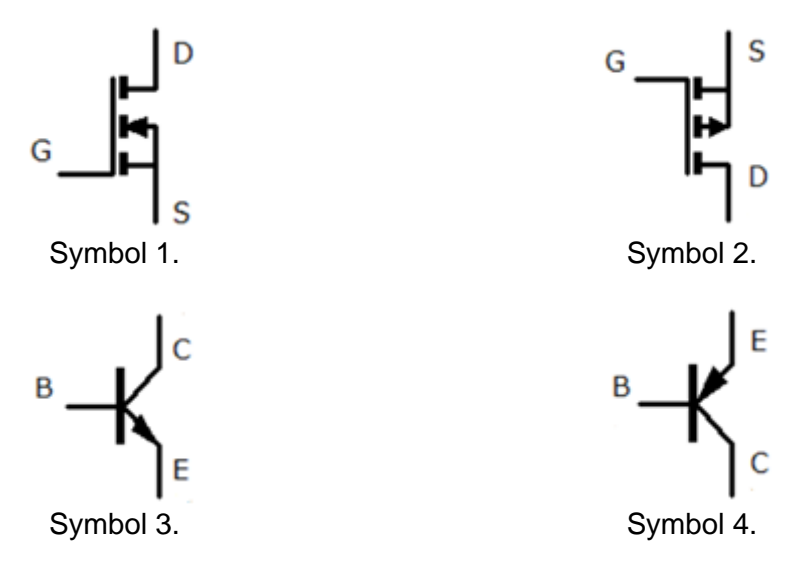

- A. Symbolu 1.
- B. Symbolu 2.
- C. Symbolu 3.
- D. Symbolu 4.

# **Zadanie 20.**

Symbol graficzny zaworu sterowanego za pomocą dźwigni z zapadką, stosowany na schematach pneumatycznych, przedstawiono na

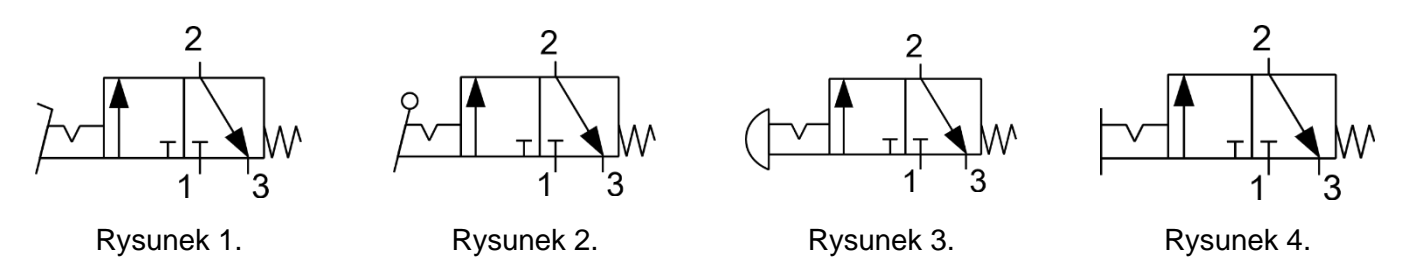

- A. rysunku 1.
- B. rysunku 2.
- C. rysunku 3.
- D. rysunku 4.

# **Zadanie 21.**

Na schematach układów hydraulicznych przyłącze przewodu odpływowego rozdzielacza oznaczane jest symbolem literowym

- A. A
- B. B
- C. P
- D. T

#### **Zadanie 22.**

*Zawór sterujący kierunkiem przepływu z pięcioma drogami przepływu i trzema niezależnymi położeniami, sterowany za pomocą dwóch elektromagnesów, bez wspomagania pneumatycznego, położenie środkowe ustalane za pomocą dwóch sprężyn.*

Który symbol powinien zostać umieszczony na schemacie, aby przedstawiał zawór opisany w ramce?

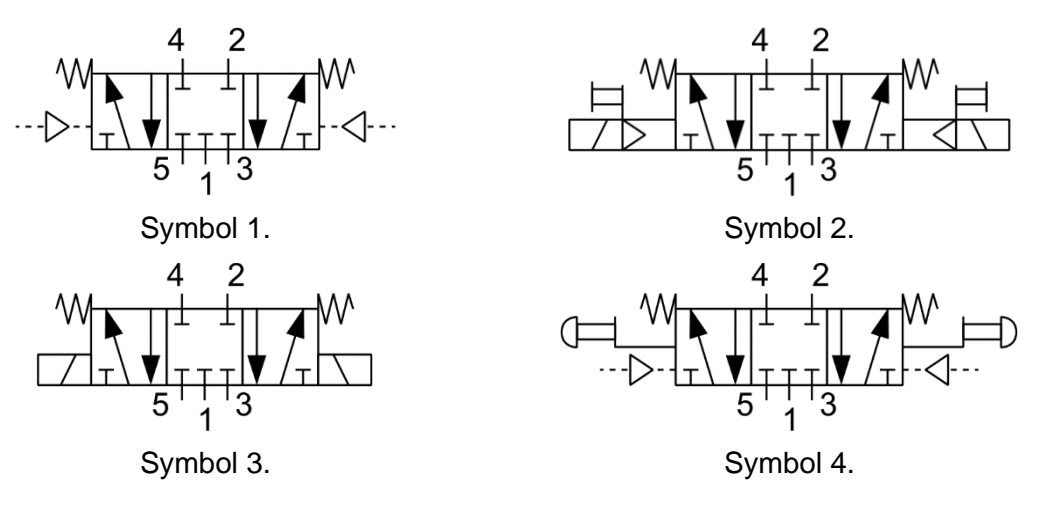

- A. 1.
- B. 2.
- C. 3.
- D. 4.

# **Zadanie 23.**

Aby przedstawić na schemacie pneumatycznym urządzenia mechatronicznego osuszacz powietrza, należy użyć

Symbol 1. Symbol 2. Symbol 3. Symbol 4.

- A. symbolu graficznego 1.
- B. symbolu graficznego 2.
- C. symbolu graficznego 3.
- D. symbolu graficznego 4.

#### **Zadanie 24.**

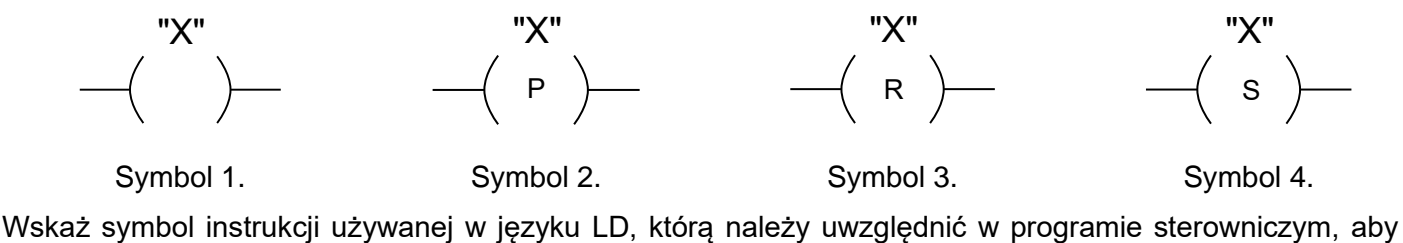

stan zmiennej symbolicznej X z nią skojarzonej przyjął wartość 1 na czas trwania 1 cyklu programowego z chwilą, gdy po lewej stronie instrukcji stan logiczny linii łączącej zmieni się z 0 na 1.

- A. Symbol 1.
- B. Symbol 2.
- C. Symbol 3.
- D. Symbol 4.

#### **Zadanie 25.**

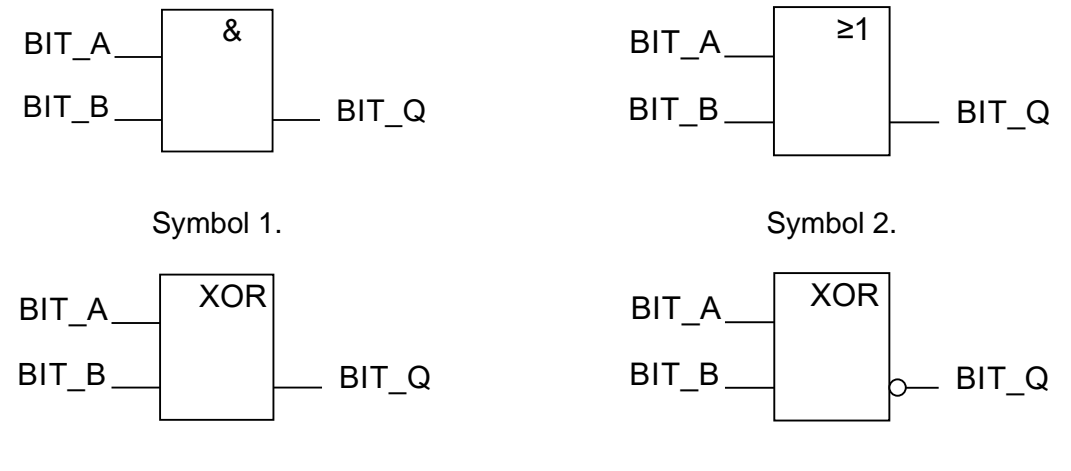

Symbol 3. Symbol 4.

Wskaż symbol instrukcji używanej w języku FBD, którą należy uwzględnić w programie sterowniczym, aby stan na jej wyjściu oznaczony jako BIT Q miał wartość logiczną 1 wtedy i tylko wtedy, gdy wartość stanu logicznego przynajmniej jednej zmiennej wejściowej BIT\_A lub BIT\_B będzie równa 1.

- A. Symbol 1.
- B. Symbol 2.
- C. Symbol 3.
- D. Symbol 4.

#### **Zadanie 26.**

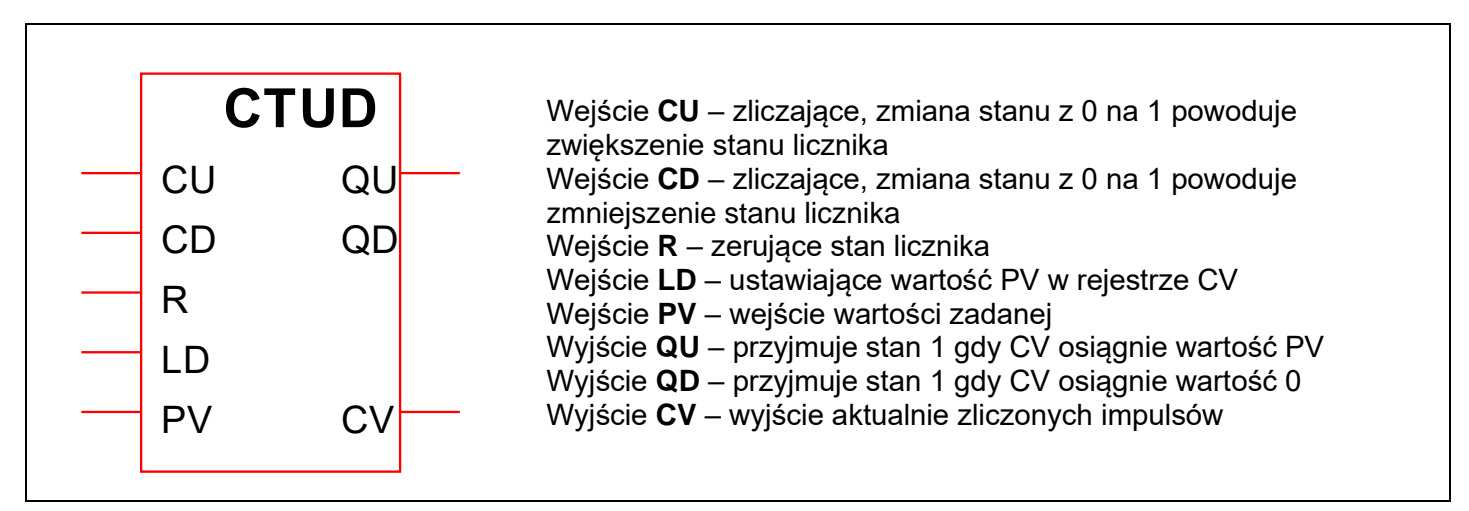

Do którego wejścia licznika CTUD należy podłączyć sygnał, którego zmiany wartości stanów logicznych będą powodowały wzrost wartości podawanej na wyjściu CV?

- A. Do wejścia R
- B. Do wejścia CU
- C. Do wejścia CD
- D. Do wejścia LD

# **Zadanie 27.**

Który symbol literowy spełniający wymagania normy IEC 61131, jest stosowany w programie sterowniczym dla PLC do adresowania jego fizycznych wejść dyskretnych?

- A. I
- B. S
- C. Q
- D. R

# **Zadanie 28.**

Wskaż prawidłowy sposób adresowania zmiennej 64-bitowej w obszarze pamięci markerów sterownika PLC, której pierwsze osiem bitów ma adres dziesiętny 14

- A. MB14
- B. MD14
- C. ML14
- D. MW14

# **Zadanie 29.**

Wskaż operator używany w języku IL, który należy uwzględnić w programie sterowniczym, aby wykonać instrukcję wywołania bloku funkcyjnego *FUN\_1*.

- A. **LD** *FUN\_1*
- B. **JMP** *FUN\_1*
- C. **CAL** *FUN\_1*
- D. **RET** *FUN\_1*

# **Zadanie 30.**

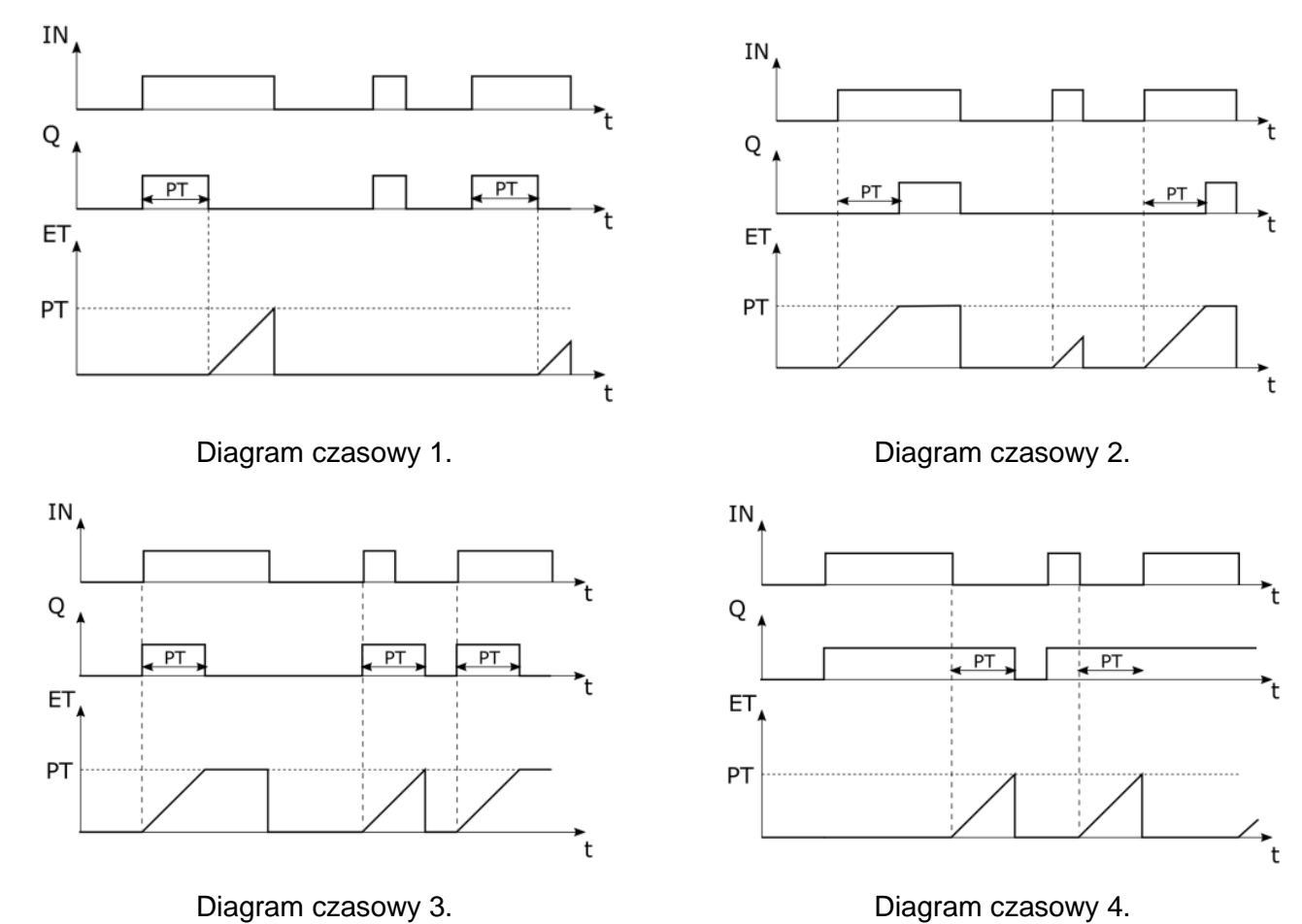

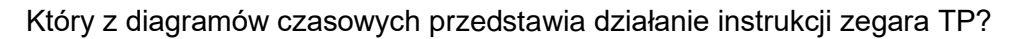

- A. Diagram czasowy 1.
- B. Diagram czasowy 2.
- C. Diagram czasowy 3.
- D. Diagram czasowy 4.

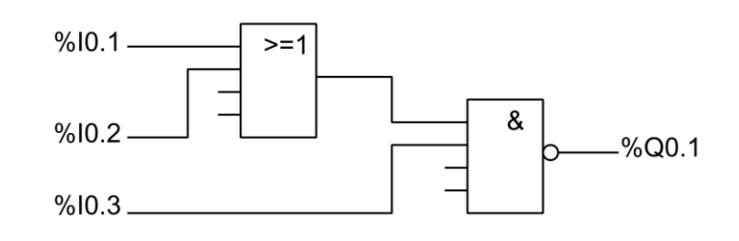

Który z przedstawionych programów zapisanych w języku LD odpowiada przedstawionemu na rysunku programowi sterowniczemu urządzenia mechatronicznego zapisanemu w języku FBD?

 $\mathcal{E}$ 

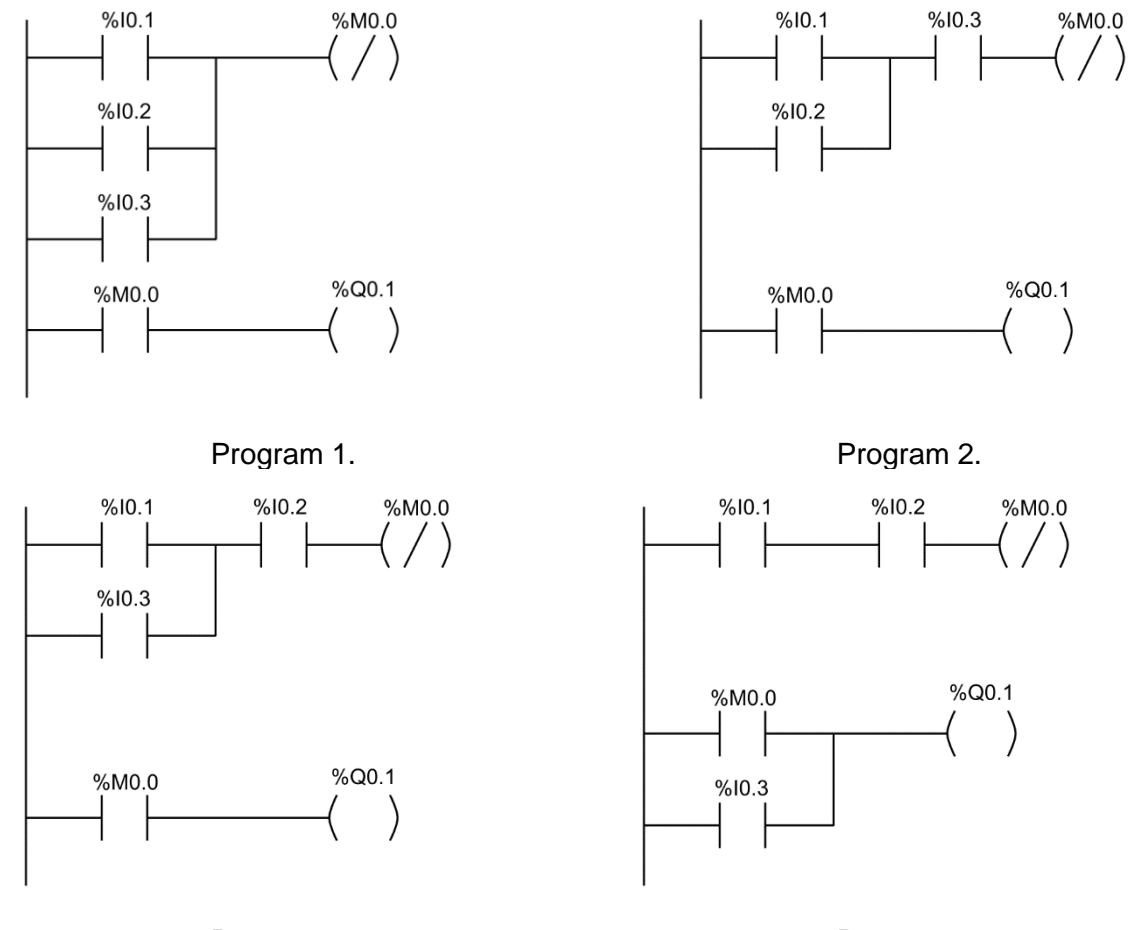

- Program 3. Program 4.
- A. Program 1.
- B. Program 2.
- C. Program 3.
- D. Program 4.

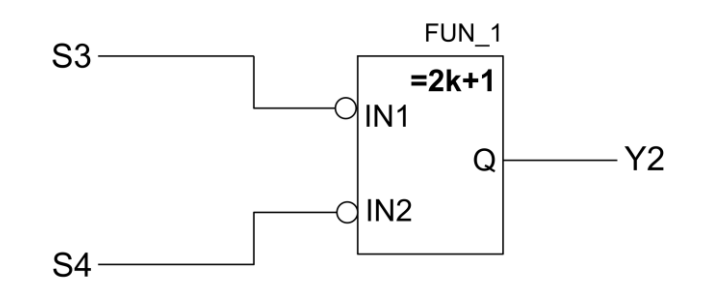

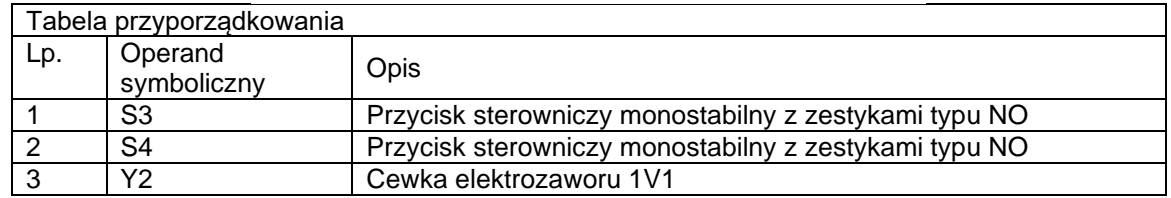

Którą funkcję logiczną realizuje program zapisany w języku FBD?

- A. OR
- B. NOR
- C. XOR
- D. XNOR

#### **Zadanie 33.**

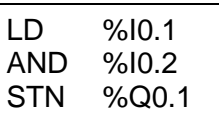

Którą funkcję logiczną realizuje program napisany w języku listy instrukcji?

- A. NAND
- B. NOR
- C. XOR
- D. OR

# **Zadanie 34.**

Który z programów realizuje funkcję logiczną OR?

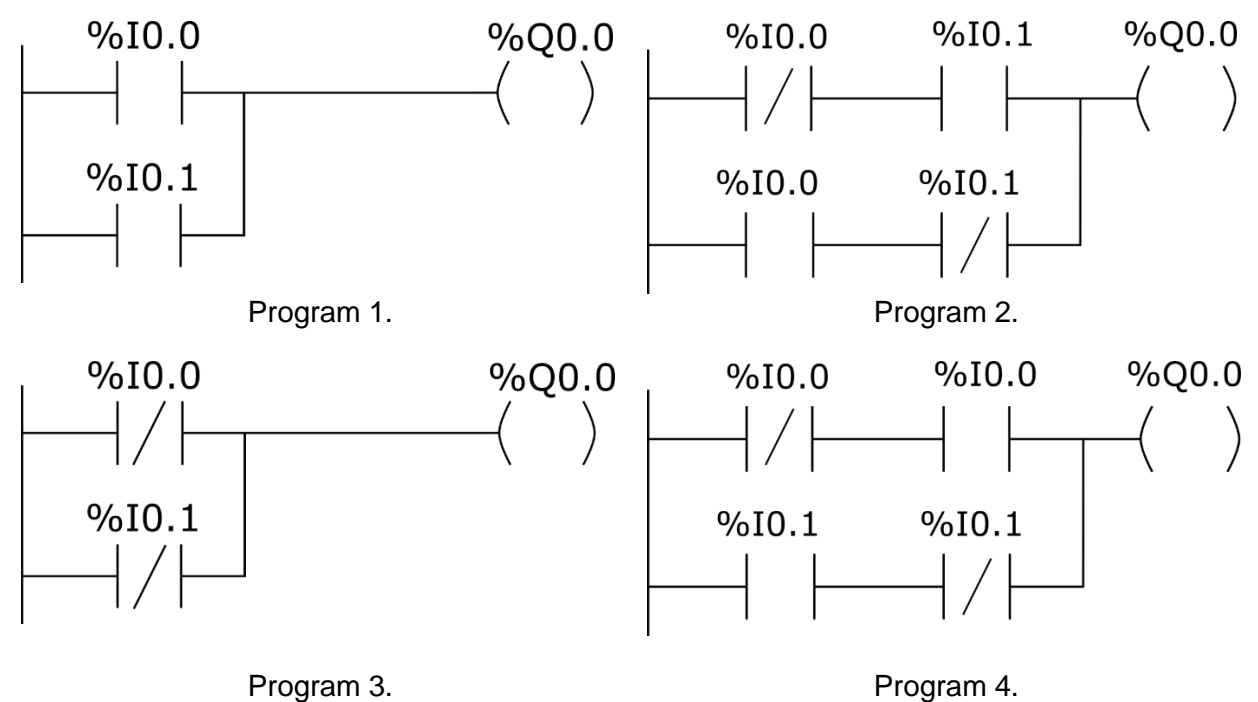

- A. Program 1.
- B. Program 2.
- C. Program 3.
- D. Program 4.

**Zadanie 35.**

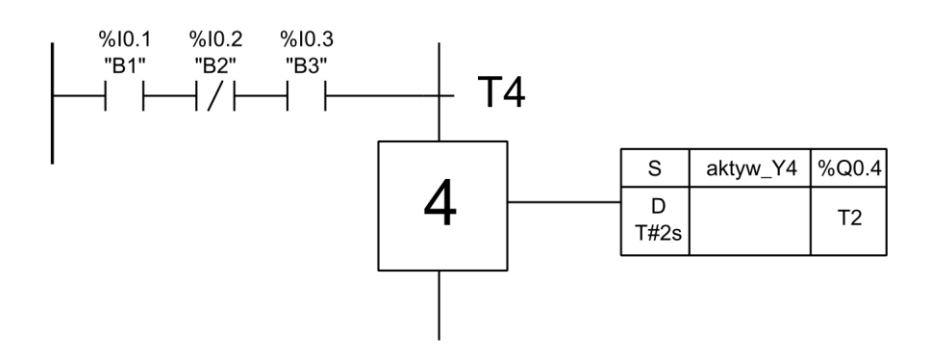

Na podstawie przedstawionego fragmentu algorytmu SFC, wskaż warunek który musi zostać spełniony przed wykonaniem kroku 4.

- A. B1=0 i B2=1 i B3=0
- B. B1=1 i B2=0 i B3=1
- C. B1=1 lub B2=0 lub B3=1
- D. B1=0 lub B2=1 lub B3=0

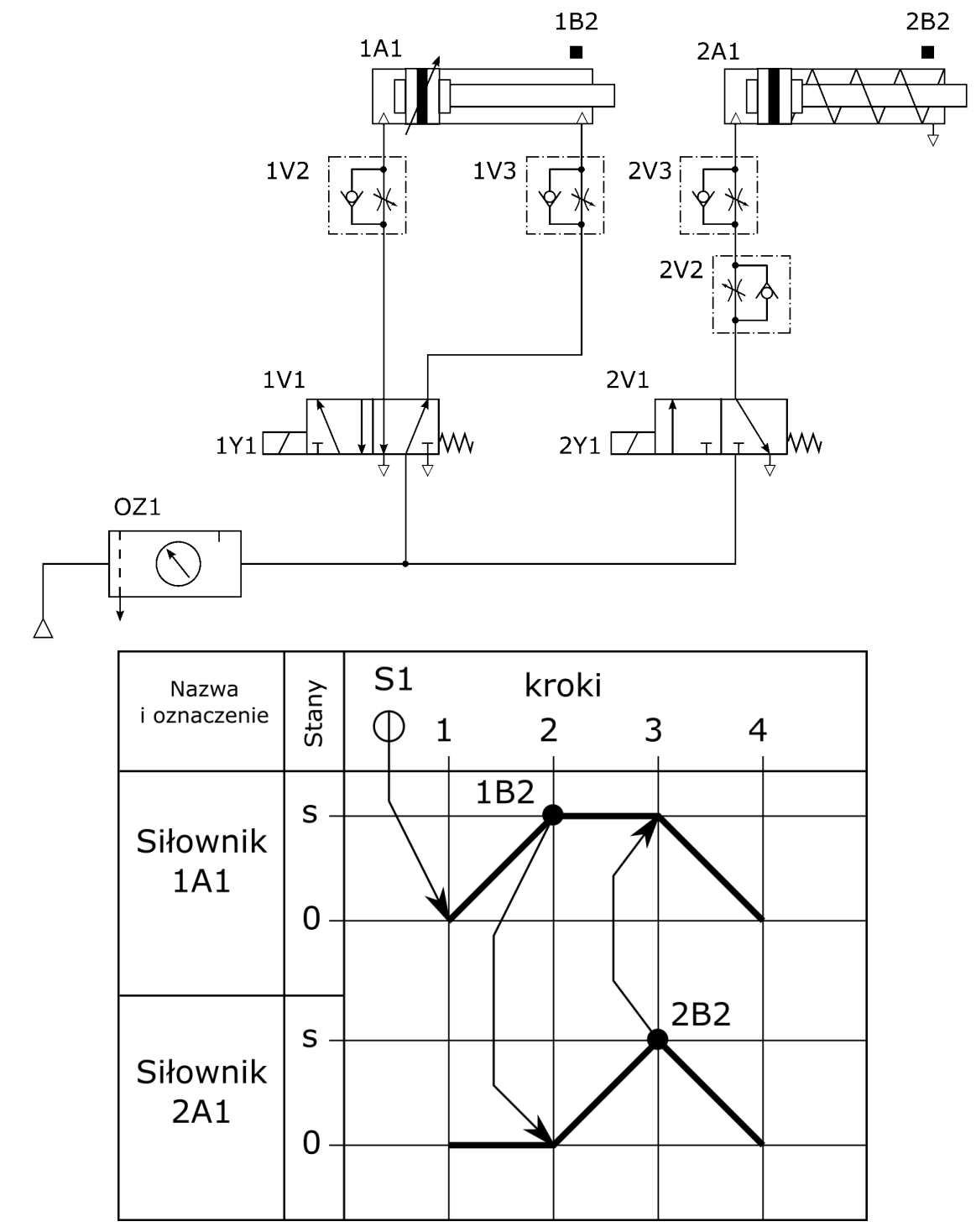

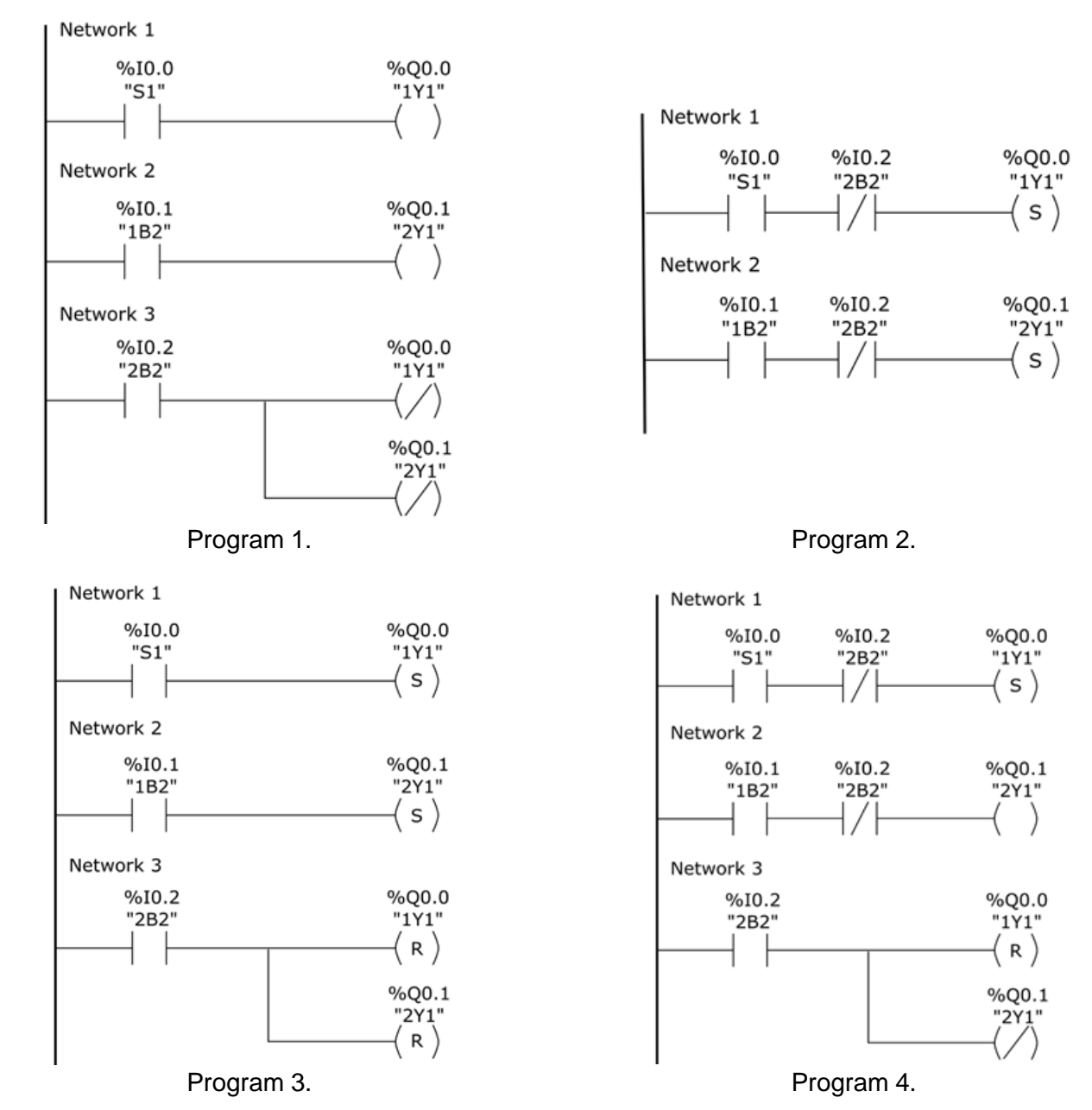

Który z programów realizuje działanie układu elektropneumatycznego zgodnie z diagramem stanów?

- A. Program 1.
- B. Program 2.
- C. Program 3.
- D. Program 4.

#### **Zadanie 37.**

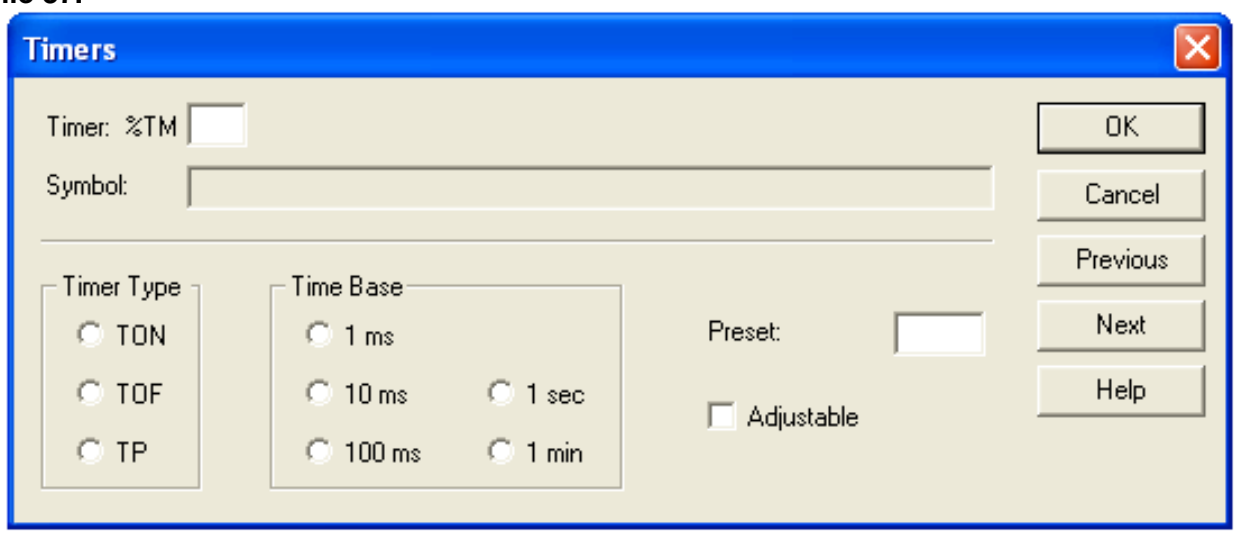

Które nastawy muszą zostać wybrane w oknie konfiguracyjnym timera, aby załączał swoje wyjście na 5 sekund od momentu podania na jego wejście logicznej jedynki?

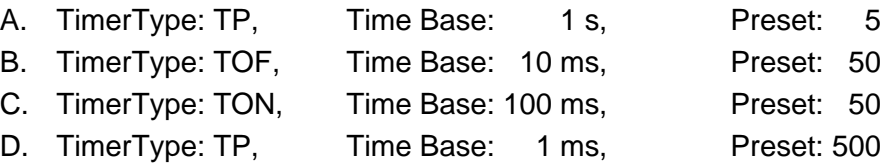

#### **Zadanie 38.**

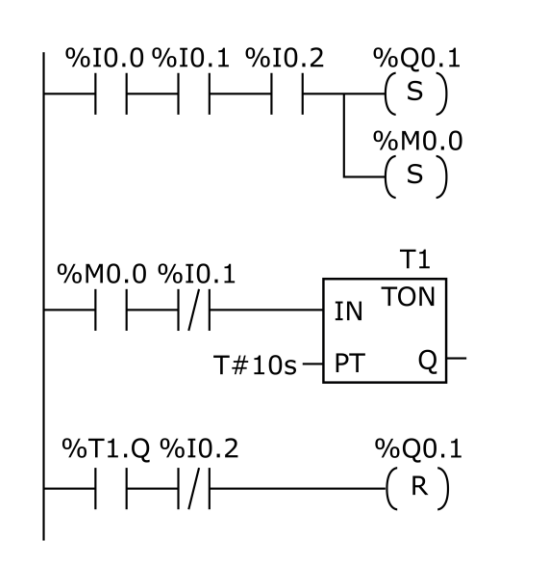

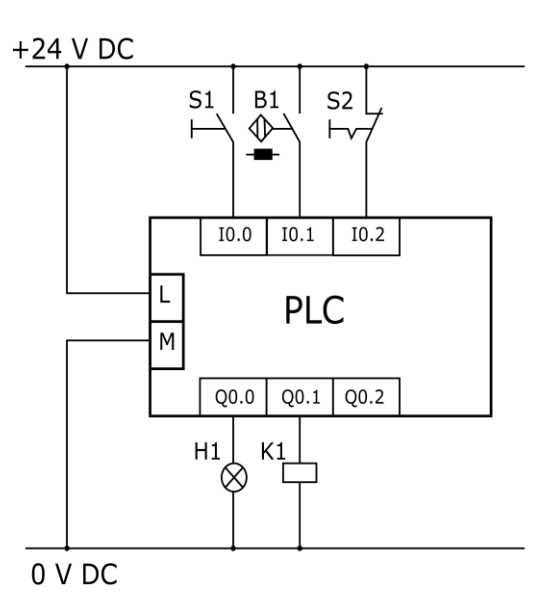

*Program Schemat połączeń*

Włączenie silnika sterowanego za pośrednictwem stycznika K1 podłączonego do zaprogramowanego sterownika PLC następuje po

- A. wciśnięcie przycisku S1 i zadziałaniu czujnika B1
- B. wciśnięcie przycisku S2 i zadziałaniu czujnika B1
- C. wciśnięcie przycisku S1 i wciśnięcie przycisku S2
- D. odliczeniu czasu 10 sekund przez instrukcję T1

#### **Zadanie 39.**

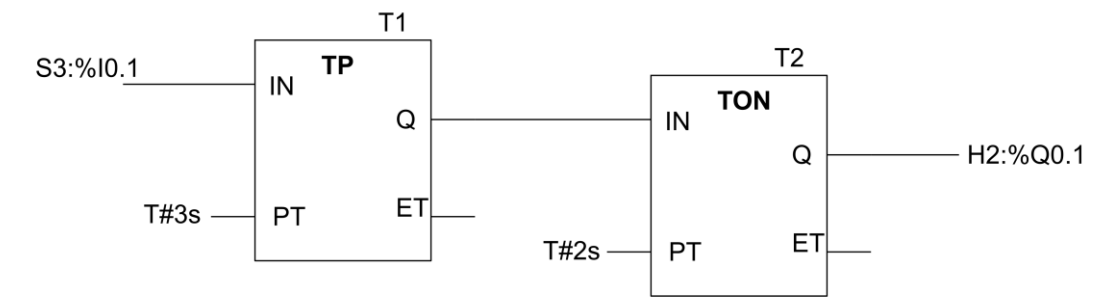

Z wykonywanego przez sterownik PLC programu wynika, że pojawienie się stanu wysokiego na wejściu I0.1 (S3) sterownika spowoduje uaktywnienie wyjścia Q0.1 (H2) z opóźnieniem czasowym równym

- A. 1 sekunda.
- B. 2 sekundy.
- C. 3 sekundy.
- D. 5 sekund.

#### **Zadanie 40.**

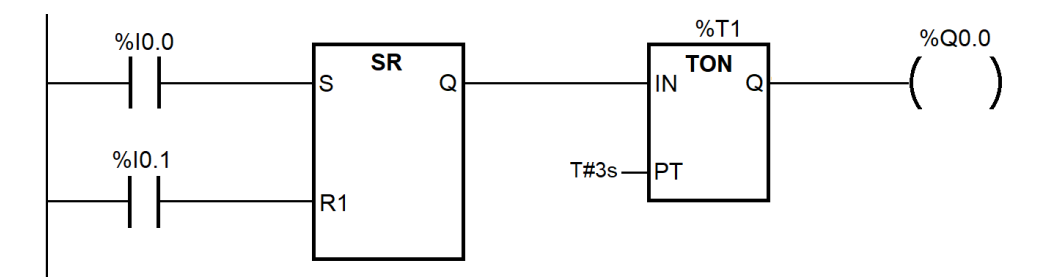

Której z podanych modyfikacji wymaga przedstawiony program, aby pomimo równoczesnego pojawienia się stanu logicznego równego 1 na obu wejściach I0.0 i I0.1, wyjście Q0.0 uaktywniło się po 3 sekundach?

- A. W miejsce instrukcji TON wstawić instrukcję TP
- B. W miejsce instrukcji zwykłej cewki Q0.0 wstawić instrukcję cewki negującej Q0.0
- C. Zamienić miejscami instrukcje styków połączonych z blokiem SR (%I0.0→R1; %I0.1 →S).
- D. W miejsce instrukcji SR z dominującym wejściem reset wstawić instrukcję SR z dominującym wejściem set.